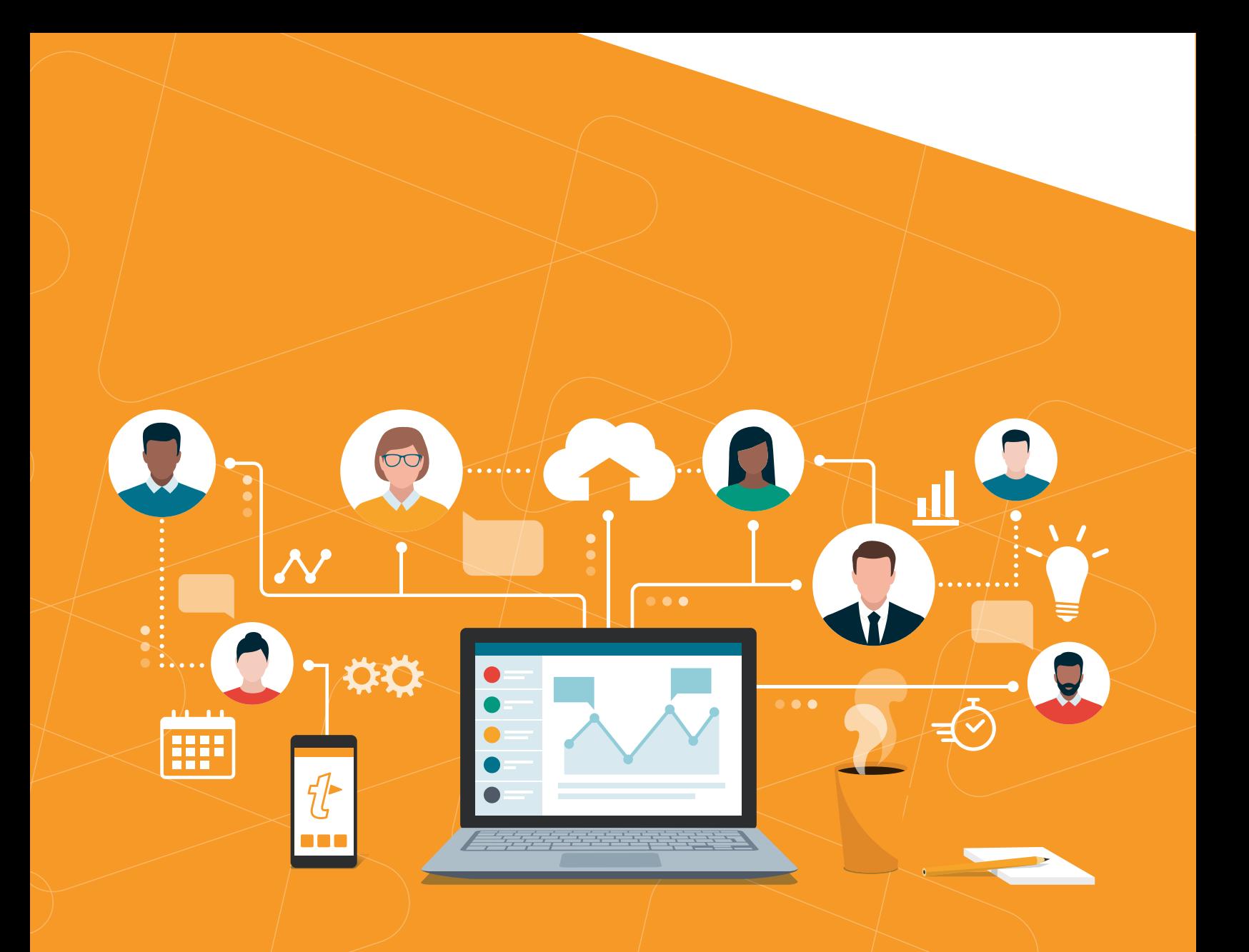

textexpander® ADVANCED SNIPPETS: **Javascript**

# **Some Basic Javascript**

*Some syntax adapted from developer.mozilla.org*

## **if / else statement**

```
if (condition){
   statement1
} else {
```
statement2

}

### **String.replaceAll (pattern,replacement)**

Returns a new string where the pattern is replaced by the replacement

#### **String.toLowerCase()**

Returns a new string where all characters are now lowercase

#### **switch statement**

```
switch (expression) {
 case value1:
 //Statements executed when the
 //result of expression matches value1
 break;
 case value2:
   //Statements executed when the
 //result of expression matches value2
 break;
 case valueN:
   //Statements executed when the
   //result of expression matches valueN
 break;
 default:
   //Statements executed when none of
 //the values match the value of the expression
 break;
}
```
# **JavaScript in TextExpander**

The TextExpander environment includes a global TextExpander variable with the following properties:

#### **appendOutput()**

This function allows the script to build up the text to be expanded, otherwise the expansion will default to the value of the last statement executed in the script (see also TextExpander.ignoreOutput)

#### **ignoreOutput**

A boolean flag the script can set indicating it will return no text for expansion. Useful in the case where the script only has some side effect. Default value is false.

#### **triggeringAbbreviation**

The abbreviation of the snippet which triggered the expansion. This will always be its abbreviation as shown in the editor, not the typed abbreviation.

#### **baseDate**

A Date holding the time the snippet is being expanded.

#### **adjustedDate**

Initially holds the same Date as TextExpander.baseDate, but may hold a different time if a snippet embedding this one used a Date Math macro. The script can modify TextExpander.adjustedDate, then that date will be used for subsequent date and time macros.

#### **pasteboardText**

A string with the text contents of the pasteboard. The script can modify this to place the specified text on the pasteboard after the expansion is completed. On Windows this manipulates the clipboard instead.

#### **expansionContext**

Will be "com.textexpander.preview" when previewing the snippets, or when creating text to be Copied or Shared. Otherwise:

- $\triangleright$  **macOS/iOS** A string with the bundle identifier of the application where the snippet is being expanded. May not always be available.
- $\triangleright$  Windows  $-$  A string with the fully qualified path to the application where the snippet is being expanded. May not always be available.

#### **filledValues**

Holds fill-in field values as properties, or undefined when snippet is not a fill-in. Text fields, text areas, and popup menus have string values, conditional parts have values true or false. Values are accessed via their field name. If no field name has been specified, a default name is built with the format string "Variable %d". The default name may differ between platforms, so it is recommended to always name your fields.

#### **platform**

A string identifying the platform the script is running on, one of: "iOS", "macOS" and "Windows".

# **Need more help?**

Visit our knowledge base to learn more about TextExpander.

D textexpander.com/support